# **APLIKASI PENGARSIPAN SURAT MASUK DAN KELUAR BERBASIS WEBSITE PADA KELURAHAN PLAJU DARAT**

# **TUGAS AKHIR**

# **Sebagai salah satu syarat untuk menyelesaikan Studi di Program Studi Manajemen Informatika DIII**

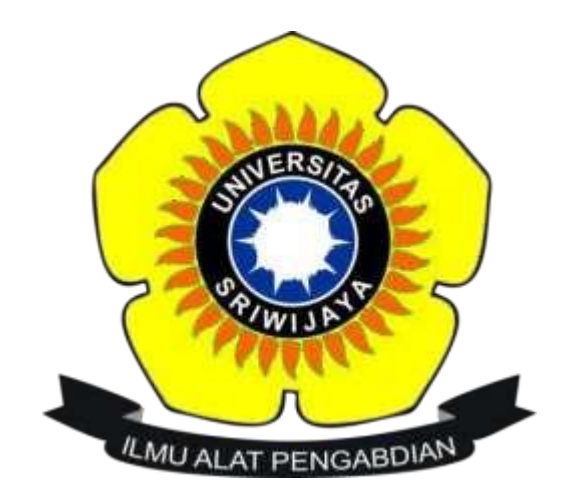

**OLEH :**

**Inka Rahma Sari**

**09010582024029**

**PROGRAM STUDI MANAJEMEN INFORMATIKA FAKULTAS ILMU KOMPUTER UNIVERSITAS SRIWIJAYA 2023**

#### **LEMBAR PENGESAHAN**

### **PROJEK AKHIR**

# APLIKASI PENGARSIPAN SURAT MASUK DAN KELUAR BERBASIS WEBSITE PADA KELUARAHAN PLAJU DARAT

OLEH:

## **INKA RAHMA SARI** 09010582024029

Palembang, 25 juli 2023 Menyetujui, Pembimbing,

Bayu Wijaya Putra, S.Kom., M.Kom NIP. 198803052019031010

Mengetahui, Koordinator Program Studi Manajemen Informatika,

**NOLO** Apriansyah Putra, S.Kom., M.Kom. 197704082009121001

# HALAMAN PERSETUJUAN

Projek Akhir ini diuji dan lulus pada:

Hari : Jum'at

**Tanggal** : 29 September 2023

Tim Penguji:

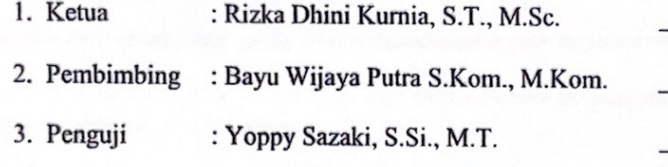

体

Mengetahui,

Koordinator Program Studi Manajemen Informatika

Apriansyah Putra, S.Kom., M.Kom NIP 197704082009121001 GFea **EN INFO** 

#### **SURAT PERNYATAAN**

Saya yang bertanda tangan dibawah ini:

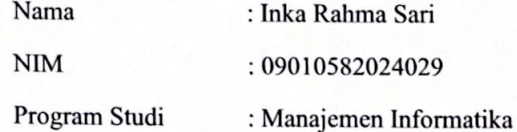

Dengan ini menyatakan bahwa:

- 1. Dalam penyusunan/penulisan project akhir harus bersifat orisinil dan tidak melakukan plagiarisme baik produk software hardware.
- 2. Dalam penyelesaian project akhir dilaksanakan di rumah dan di wilayah Fakultas Ilmu Komputer Universitas Sriwiiaya.

Demikian pernyataan ini saya buat dengan sebenar-benarnya dan saya bersedia diberikan sanksi apabila dikemudian hari pernyataan saya ini terbukti tidak benar yaitu:

- 1. Tidak lulus mengikuti ujian komperehensif atau tidak lulus ujian komperehensif.
- 2. Bersedia mengganti judul atau topic project akhir setelah mendapat persetujuan dari pembimbing project akhir.

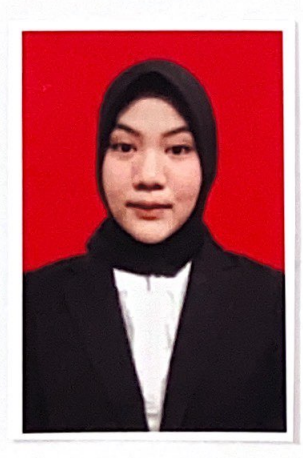

Palembang, 21 Agustus 2023 Yang Membuat Pernyataan,

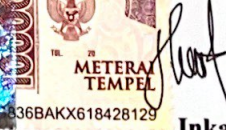

Inka Rahma Sari NIM. 09010582024029

### **MOTO DAN PERSEMBAHAN**

<span id="page-4-0"></span>*Motto :*

*"Allah tidak membebani seseorang melainkan sesuai dengan kesanggupannya."*

*(Q.S Al-Baqarah, 2 : 286)*

*"Tidak ada kesuksesan tanpa kerja keras, tidak ada keberhasilan tanpa kebersamaan, tidak ada kemudahan tanpa doa"*

*Kupersembahkan kepada :*

- *Allah SWT*
- *Dosen Pembimbing*
- *Kedua orangtua saya yang selalu mendoakan dan mendukung sepenuhnya.*
- *Kedua kakakku, Nur Indah Sari dan Intan Purnama Sari yang telah mendukung dan mendoakan sepenuhnya.*
- *Dosen yang telah memberikan ilmu memberikan ilmu terbaik dan mengajarkan sopan santun.*
- *Sahabat seperjuangan Niken, Icha, dan Yuni*
- *Sahabatku yang selalu memberikan support Alfina Hanifah dan Dhea Devina Handayani*

#### **KATA PENGANTAR**

#### <span id="page-5-0"></span>*Assalamu'alaikum Warahmatullahi Wabarakatuh*

Segala puji bagi Allah SWT yang telah memberi anugerah berupa rahmat dan kesehatan yang menjadikan penulis bisa menyempurnakan projek akhir berjudul "APLIKASI PENGARSIPAN SURAT MASUK DAN KELUAR BERBASIS WEBSITE PADA KELURAHAN PLAJU DARAT" sebagai salah satu syarat dalam merampungkan pendidikan Diploma III di Fakultas Ilmu Komputer Universitas Sriwijaya. Dalam pengajuan judul sampai diselesaikannya laporan projek akhir ini, penulis banyak mendapat dukungan, doa dan usaha serta semangat yang diberikan dari berbagai pihak. Oleh karena itu, penulis mengucapkan terima kasih sebesar-besarnya kepada :

- 1. Allah SWT yang telah memberi nikmat kesehatan dan keberkahan sehingga bisa menyempurnakan laporan tugas akhir ini tepat waktu.
- 2. Kepada kedua orang tuaku tercinta, dan kakak-kakak ku yang telah banyak memberikan dukungan, doa, dan semangat serta motivasi bagi penulis agar dapat menyelesaikan laporan projek akhir.
- 3. Bapak Bayu Wijaya Putra, S.Kom., M.Kom. selaku Pembimbing yang telah meluangkan waktu dan pikirannya, memberikan arahan dan nasihat serta sabar dalam membimbing penulis untuk menyelesaikan laporan projek akhir.
- 4. Bapak Prof. Dr. Erwin, S.Si., M.Si Sebagai Plt. Dekan Fakultas Ilmu Komputer Universitas Sriwijaya.
- 5. Bapak Apriansyah Putra, S.Kom, M.Kom. selaku Koordinator Program Studi Manajemen Informatika Fakultas Ilmu Komputer Universitas Sriwijaya.
- 6. Admin Program Studi Manajemen Informatika yang telah memberikan arahan dan informasi selama perkuliahan.
- 7. Seluruh dosen, staff dan karyawan program Diploma III Fakultas Ilmu Komputer Universitas Sriwijaya atas bantuan yang telah diberikan selama ini sampai penulis menyelesaikan laporan projek akhir.
- 8. Sahabat seperjuangan Ananda niken artamevia, lasmi Wahyuni, Anisha monadiza yang telah membantu selama diperkuliahan ini sampai bisa dititik ini.
- 9. Sahabat yang selalu mensuport Alfina Hanifah dan Dhea Devina Handayani yang selalu memberi dukungan.
- 10. Sahabat- sahabat tersayang yang telah memberi dukungan dan arahan yang sangat

membantu. Terimakasih sudah menjadi sahabat yang baik dengan memberikan support yang luar biasa, terimakasih selalu ada dalam keadaan senang maupun susah.

11. Last but not least, I wanna thank me. I wanna thank me for believing in me. I wanna thank me for all doing this hard work. I wanna thank me for having no days off. I wanna thank me for never quitting. I wanna thank me for just being me at all times.

Penulis mengharapkan laporan projek akhir ini bisa bermanfaat dan menjadi motivasi bagi penulis, pembaca dan pihak yang membutuhkan untuk menambah wawasan dan ilmu pengetahuan.

> Palembang, September 2023 Penulis,

Inka Rahma Sari NIM. 09010582024029

 $\overline{\mathbf{V}}$ 

#### **ABSTRAK**

## APLIKASI PENGARSIPAN SURAT MASUK DAN KELUAR BERBASIS WEBSITE PADA KELURAHAN PLAJU DARAT

#### **OLEH**

#### Inka Rahma Sari 09010582024029

Aplikasi pengarsipan surat masuk dan keluar yang bertujuan untuk mengoptimalkan pengelolaan surat di Kelurahan Plaju Darat. Aplikasi ini mencakup proses pencatatan, pelacakan, dan penyimpanan surat masuk dan keluar secara digital.. Aplikasi ini bertujuan membantu menyederhanakan proses pencatatan, pelacakan, dan penyimpanan surat-surat yang masuk dan keluar, meningkatkan alur kerja administratif di dalam kelurahan. Metode pengambilan data dilakukan adalah primer dan sekunder. Metode pengembangan sistem Prototype dengan bahasa pemrograman PHP dengan framework codeigniter dan menggunakan database MySQL serta diuji menggunkan metode pengujian blackbox. Dengan Aplikasi pengarsipan surat masuk dan keluar ini, diharapkan dapat membantu pihak kelurahan dalam mempermudah pencatatan dan pengelolaan surat masuk dan keluar, mengurangi ketergantungan pada proses manual, dan meminimalkan risiko kehilangan dokumen..

Kata Kunci: Aplikasi, Pengarsipan Surat Masuk dan Keluar, Prototype, PHP, MySQL

Menyetujui, Pembimbing,

Bavu Wijava Putra, S.Kom., M.Kom. NIP. 198803052019031010

Mengetahui, Koordinator Program Studi Manajemen Informatika

Apriansvah Putra, S.Kom., M.Kom. NIP. 197704082009121001

# **ABSTRACT** WEBSITE-BASED COMPLAINT MANAGEMENT APPLICATION IN PLAJUDARAT **SUB-DISTRICT**

**BY** 

Inka Rahma Sari 09010582024029

The An application for archiving incoming and outgoing letters designed to optimize letter management in Plaju Darat Sub-district. This application encompasses the processes of recording, tracking, and digitally storing incoming and outgoing letters. Its purpose is to simplify the recording, tracking, and storage of incoming and outgoing letters, thus improving administrative workflow within the sub-district. Data collection methods include both primary and secondary sources. The system development methodology used is Prototype, with PHP programming language using the CodeIgniter framework, and it utilizes a MySQL database. Testing is conducted using the blackbox testing method. With this Incoming and Outgoing Letter Archiving Application, it is expected to assist the sub-district in streamlining the recording and management of incoming and outgoing letters, reducing reliance on manual processes, and minimizing the risk of document loss.

Keywords: Application, Incoming and Outgoing Letter Archiving, Prototype, PHP, MySQL.

Menyetujui, Pembimbing,

Bayu Wijaya Putra, S.Kom., M.Kom. NIP. 198803052019031010

Mengetahui, **Koordinator Program Studi** Manajemen Informatika

Apriansyah Putra, S.Kom., M.Kom. NIP. 197704082009121001

<span id="page-9-0"></span>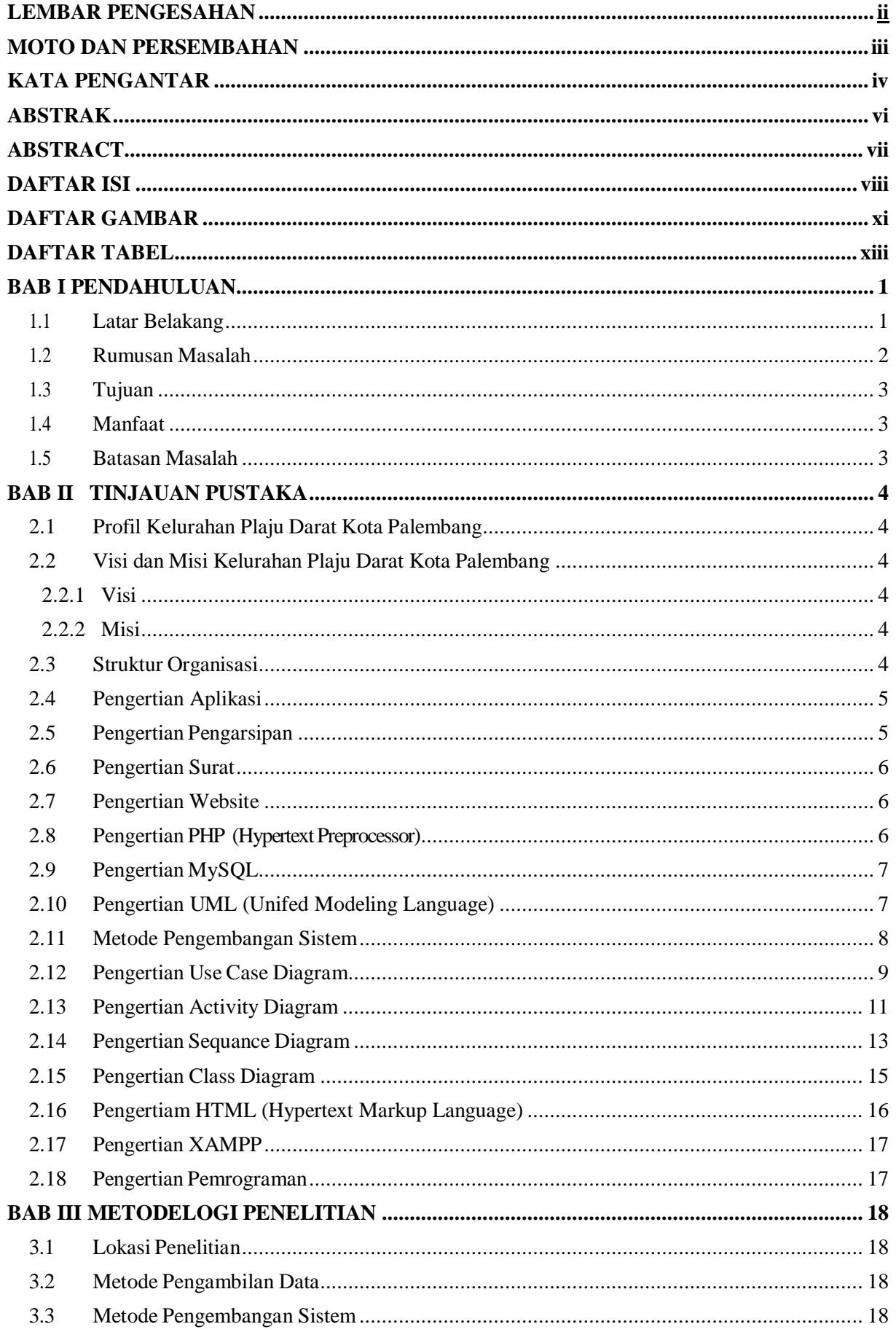

# **DAFTAR ISI**

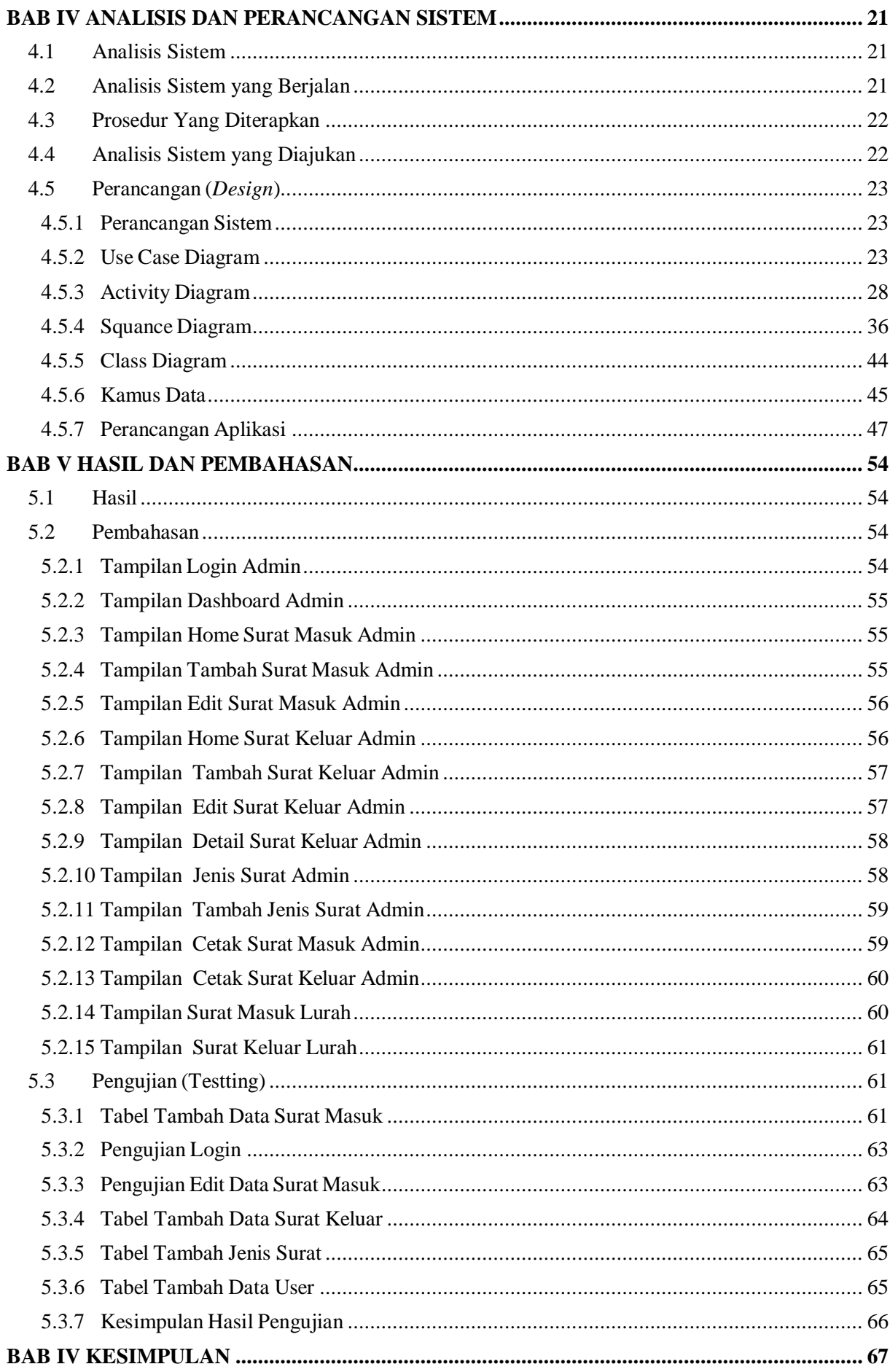

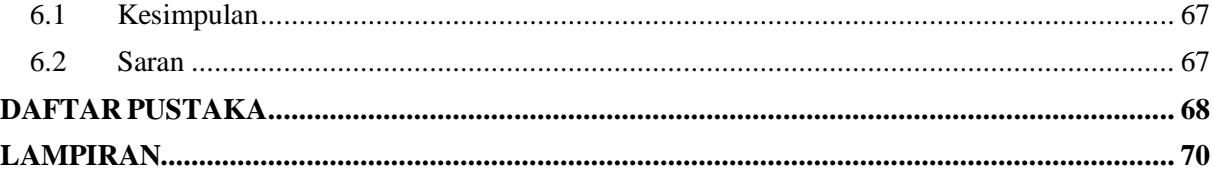

# **DAFTAR GAMBAR**

<span id="page-12-0"></span>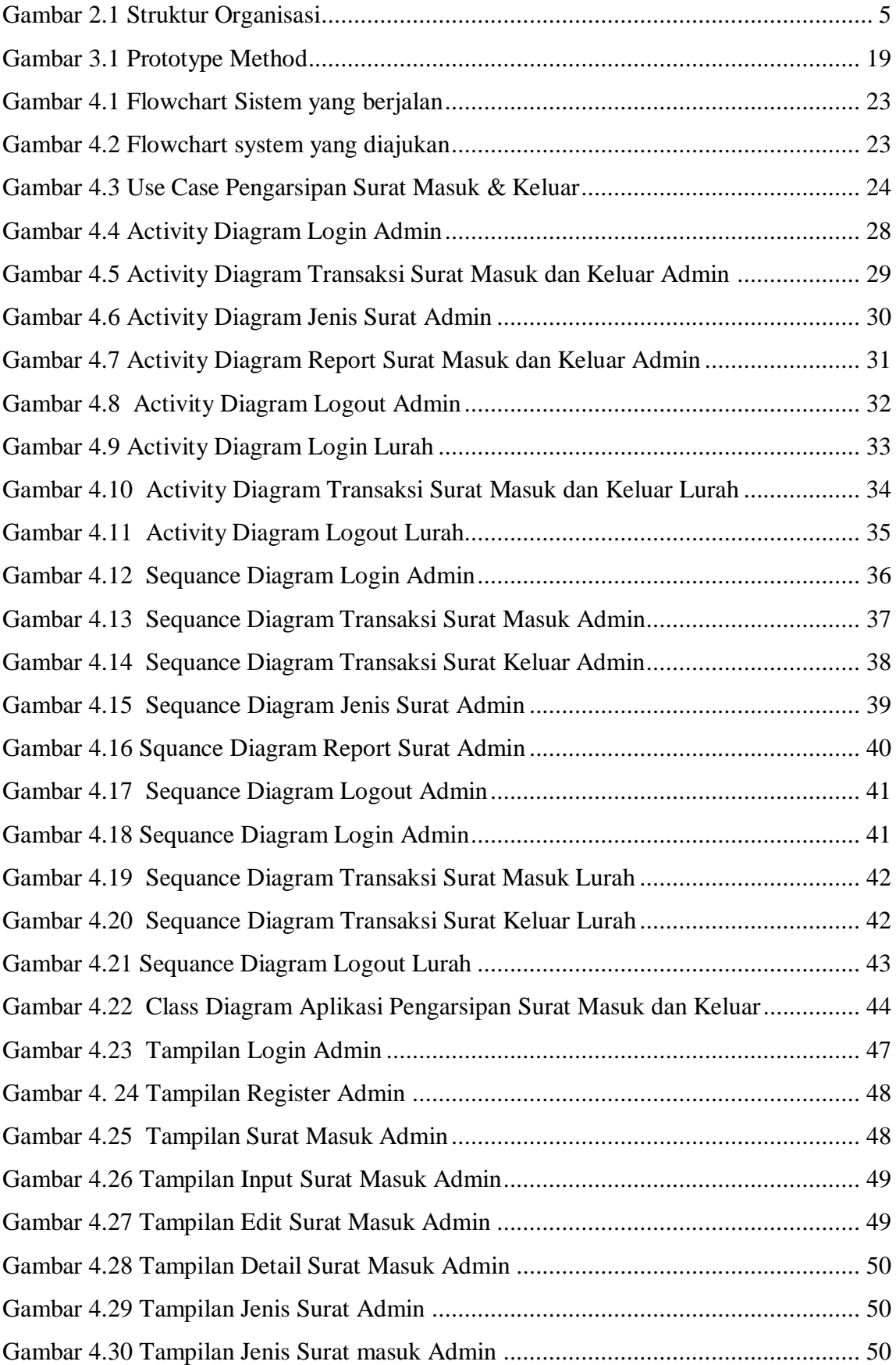

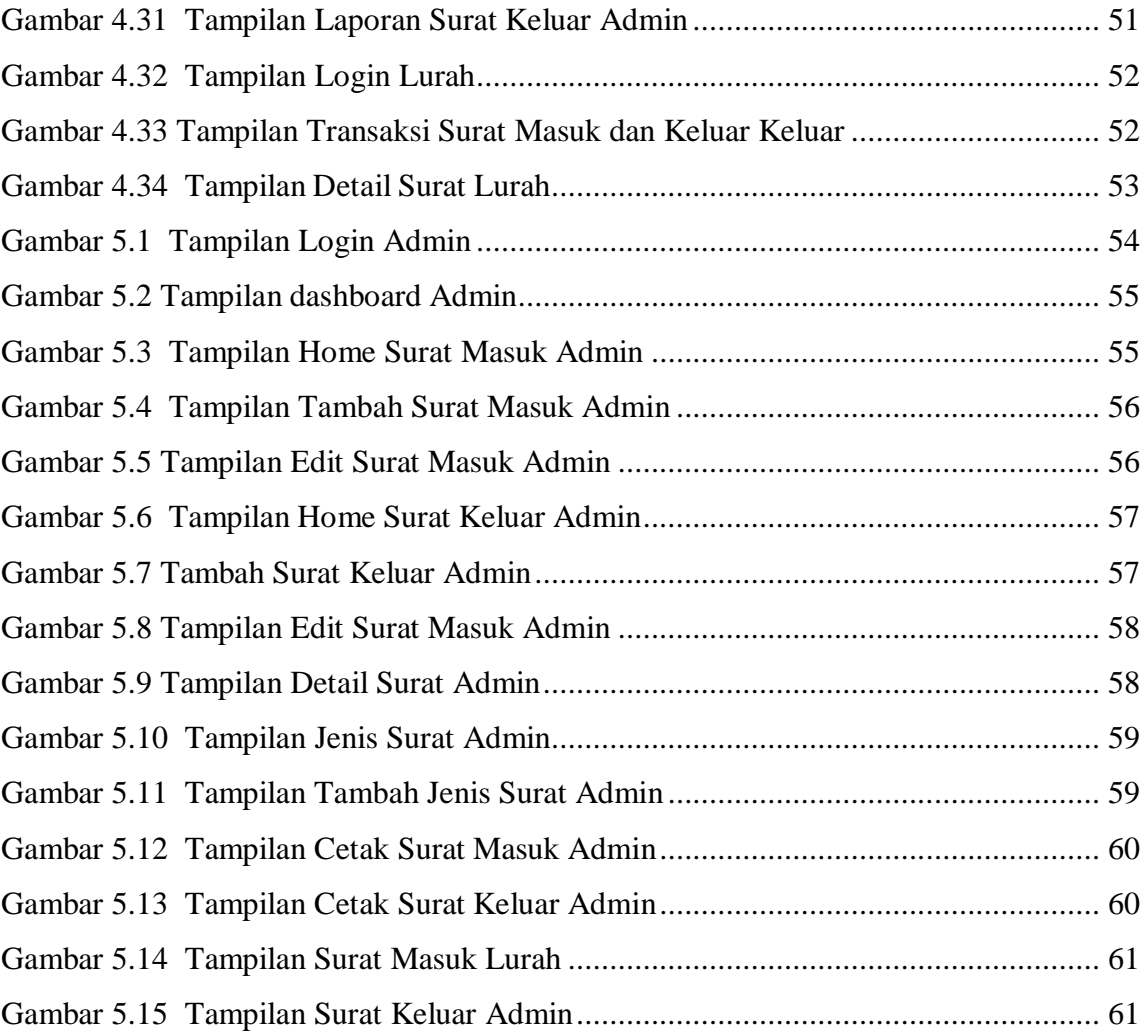

# **DAFTAR TABEL**

<span id="page-14-0"></span>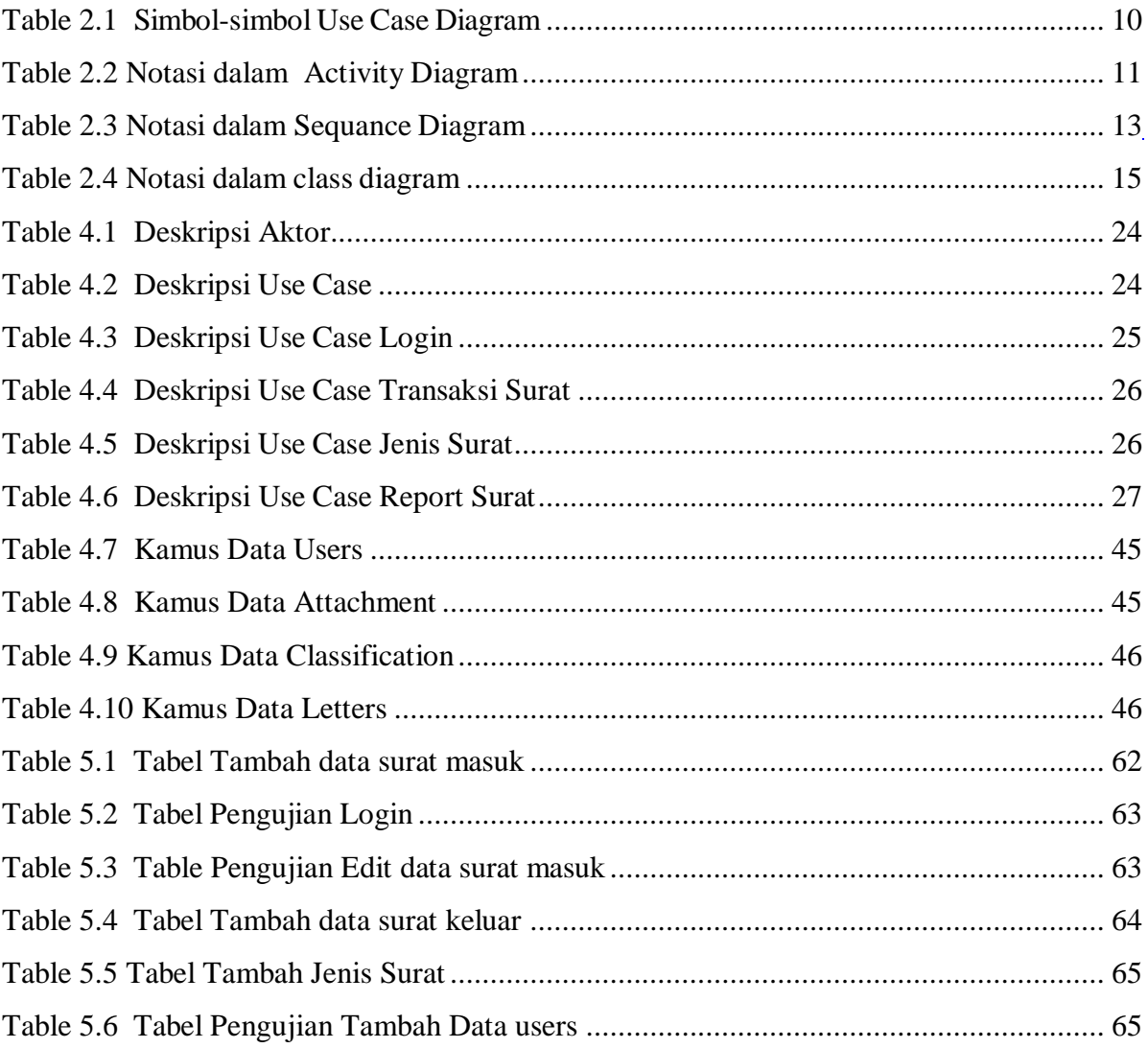

# **BAB I PENDAHULUAN**

#### <span id="page-15-1"></span><span id="page-15-0"></span>**1.1 Latar Belakang**

Dalam era teknologi informasi saat ini, organisasi dan instansi pemerintah diharapkan untuk mengintegrasikan teknologi dalam berbagai aspek kegiatan mereka. Penerapan pengelolaan data yang terkomputerisasi menjadi sangat penting dalam konteks ini. Hal ini disebabkan oleh kontribusi besar yang dapat diberikan oleh pengolahan data dengan dukungan teknologi terhadap kinerja suatu organisasi. Dibandingkan dengan pengolahan data manual, pendekatan terkomputerisasi menawarkan sejumlah keunggulan yang signifikan, termasuk kecepatan dan ketepatan dalam mengolah data. (Putri et al., n.d.).

Tata kelola surat dan administrasi pengarsipan memiliki peran yang sangat penting dalam lingkup aktivitas organisasi. Praktik pengelolaan surat yang efisien menjadi kunci dalam menjaga integritas informasi yang terdapat dalam setiap surat, bahkan ketika informasi tersebut mungkin tampak kurang signifikan pada saat surat pertama kali diterima oleh instansi, lembaga, atau organisasi tersebut. Dengan menjalankan proses pengelolaan surat yang baik, informasi yang ada dalam setiap surat dapat tetap terjaga dengan baik dan memiliki potensi bermanfaat di masa yang akan datang.Meskipun informasi dalam sebuah surat mungkin tidak selalu memiliki relevansi yang langsung terlihat, namun dapat menjadi aset yang berharga di kemudian hari. Surat-surat tersebut memiliki potensi untuk menyediakan informasi yang lebih baik terkait berbagai aspek yang berkaitan dengan aktivitas perkantoran, baik yang berasal dari luar maupun dalam lingkup instansi, lembaga, atau organisasi tersebut (Yulisman et al., 2020).

Kantor Kelurahan Plaju Darat dalam aktivitas pekerjanya sangat membutuhkan informasi terkait surat masuk dan keluar, khususnya ketika hendak mengelola arsip surat masuk dan keluar dalam satu periode waktu tertentu. Misalnya, ketika ingin mengetahui seberapa banyak jumlah surat masuk yang diterima dalam satu bulan di wilayah Kelurahan Plaju Darat, maka pegawai kelurahan akan perlu mengumpulkan laporan dari berbagai sumber yang berbeda, seperti kantor-kantor terkait dan lembaga lainnya. Proses ini akan memerlukan waktu yang signifikan dan melibatkan berbagai langkah, terlebih

lagi jika surat-surat tersebut belum terorganisir dengan baik, maka akan sangat menyita waktu dan tenaga bagi kantor Kelurahan Plaju Darat.

Pengarsipan surat masuk dan keluar yang selama ini berjalan di Kantor Kelurahan Plaju Darat belum ada pengarsipan yang bersifat digitalisasi hanya mengandalkan penyimpanan surat fisik, dimana surat fisik itu lebih cepat hilang dan mudah rusak. Selain itu, kantor Kelurahan Plaju Darat akan memerlukan ruangan yang lebih banyak untuk penyimpanan berkas dimana setiap harinya berkas tersebut akan selalu bertambah, tentunya dalam persiapan ruangan tersebut akan memerlukan biaya tambahan lagi. Selain itu, penyimpanan dalam bentuk surat fisik yang mengakses hanya orang yang tahu letak atau lokasi penyimpanan berkas tersebut, serta makin lama berkas tersebut akan sulit ditemukan dan memerlukan waktu lebih banyak dalam pencarian berkasnya.

Melalui penelitian ini, penulis memberikan solusi dengan membangun sebuah aplikasi pengarsipan surat masuk dan keluar berbasis website yang dapat menyediakan manajemen arsip surat bagi Kantor Kelurahan Plaju Darat. Aplikasi ini memungkinkan pegawai atau petugas dengan mudah mengelola, mencari, dan mengakses surat-surat masuk dan keluar secara elektronik. Dengan demikian, tidak diperlukan lagi kunjungan berulang ke berbagai kantor atau lembaga untuk mengumpulkan laporan surat-surat tersebut secara fisik, sehingga akan sangat menghemat waktu, ruang, biaya dan tenaga.

Berdasarkan uraian diatas, maka penulis tertarik untuk membangun sebuah aplikasi pengarsipan surat masuk dan keluar berbasis web yang terkomputerisasi seperti yang telah dijelaskan di atas dalam bentuk laporan sebagai salah satu syarat untuk menyelesaikan Tugas Akhir yang diberi judul **"Aplikasi Pengarsipan Surat Masuk Dan Keluar Berbasis Website Pada Kelurahan Plaju Darat".**

#### <span id="page-16-0"></span>**1.2 Rumusan Masalah**

Berdasarkan hasil dari latar belakang diatas, maka peneliti menyimpulkan permasalahan yang ada yaitu:

- 1. Bagaimana mengembangkan sebuah aplikasi terintegrasi yang mampu mengelola sistem pengarsipan surat masuk dan keluar secara terorganisasi.
- 2. Bagaimana memperbaiki sistem pengarsipan surat masuk dan keluar di Kelurahan Plaju darat Kota Palembang.

## <span id="page-17-0"></span>**1.3 Tujuan**

Tujuan dari Tugas akhir ini adalah untuk merancang, mengembangkan, dan mengimplementasikan sebuah Aplikasi Pengarsipan Surat Masuk dan Keluar Berbasis Website di Kelurahan Plaju Darat agar membantu kelurahan dalam mengatur dan mengelola pengarsipan surat masuk dan keluar agar bisa lebih efektif, efisien, menghemat biaya, menghemat ruang dan menghemat waktu proses kerja dalam pencarian berkas pengarsipan surat yang masuk dan keluar.

## <span id="page-17-1"></span>**1.4 Manfaat**

Adapun manfaat yang diharapkan dari hasil penyusunan projek akhir ini adalah sebagai berikut:

- 1. Meningkatan kecepatan proses pengolahan surat masuk dan keluar
- 2. Meningkatkan keamanan dan integritas dokumen surat melalui sistem pengarsipan berbasis website.
- 3. Meningkatkan proses kerja di kantor Kelurahan Plaju Darat menjadi lebih efektif, efisiensi, menghemat waktu, ruang, dan menghemat biaya.
- 4. Mempermudah petugas kelurahan dalam melakukan pencarian surat berdasarkan kriteria tertentu seperti tanggal, nomor surat, atau pengirim.

#### <span id="page-17-2"></span>**1.5 Batasan Masalah**

Untuk memastikan agar pembahasan yang disajikan oleh penulis tetap terfokus, terarah, dan tidak menyimpang dari permasalahan inti yang ada, maka penulis telah mengidentifikasi dan membatasi ruang lingkup topik yang akan dibahas. Ruang lingkup yang akan ditekankan dalam penelitian ini adalah:

- 1. Aplikasi ini akan dikembangkan sebagai sebuah website menggunakan bahasa pemrograman PHP dengan framework CodeIgniter dan akan menggunakan sistem manajemen basis data MySQL sebagai media penyimpanan data..
- 2. Aplikasi ini hanya digunakan oleh petugas kelurahan plaju darat untuk mengelola arsip surat masuk dan keluar.
- 3. Data yang digunakan adalah data surat masuk dan surat keluar yang terdapat di Kantor Kelurahan Plaju Darat.

#### **DAFTAR PUSTAKA**

- <span id="page-18-0"></span>Abdillah, R. (2021). PEMODELAN UML UNTUK SISTEM INFORMASI PERSEWAAN ALAT PESTA. *JURNAL FASILKOM*, *11*(2). https://doi.org/10.37859/jf.v11i2.2673
- Adani, M. R. (2020). *Apa itu MySQL: Pengertian, Fungsi, beserta Kelebihan*. Www.Sekawanmedia.Co.Id.
- Afrianto, Y., Br Ginting, N., Suratun, S., & Nelawati, Y. (2020). SISTEM INFORMASI INVENTORY P.O.S (POINT OF SALES) BERBASIS WEB PADA COUNTER CELLULAR. *JURTEKSI (Jurnal Teknologi Dan Sistem Informasi)*, *6*(2), 125–134. https://doi.org/10.33330/jurteksi.v6i2.407
- Agus Efendi, U. (2020). Sistem Informasi Pkpri ( Pusat Koperasi Pegawai Republik Indonesia ). *Jurnal Insand Comtech*, *5*(1).
- Aprilian, L. V., & K Saputra, M. H. (2020). Belajar cepat metode SAW. In *Kreatif*. books.google.com.

https://books.google.com/books?hl=en%5C&lr=%5C&id=SXvtDwAAQBAJ%5C&oi= fnd%5C&pg=PR10%5C&dq=kelayakan+penggunaan+sistem+artificial+intelligence+te rhadap+efektivitas+sistem+informasi+manajemen%5C&ots=lv8V58cor6%5C&sig= cRQTSmXgKLZj\_4yV0EE8JfzcHw

- Arianti, T., Fa'izi, A., Adam, S., Wulandari, M., & Aisyiyah Pontianak, P. '. (2022). PERANCANGAN SISTEM INFORMASI PERPUSTAKAAN MENGGUNAKAN DIAGRAM UML (UNIFIED MODELLING LANGUAGE). In *DOI: …* (Vol. 1, Issue 1).
- Djusar, S., Fajrizal, & Asril, E. (2022). PENGEMBANGAN KONTEN DALAM MENINGKATKAN EFEKTIVITAS PEMBELAJARAN DARING DI MADRASAH ALIYAH NEGERI 4 KOTA PEKANBARU. *J-COSCIS : Journal of Computer Science Community Service*, *2*(1). https://doi.org/10.31849/jcoscis.v2i1.7742
- Falentino Sembiring, M. Kom., Anggun Fergina, M. Kom., Sudin Saepudin, M. Kom., Adhitia Erfina, ST. M. Kom., & Dudih Gustian, ST. M. Kom. (2020). Pengenalan XAMPP. In *Fundamental Basis Data*.
- Feby Prasetya, A., & Lestari Dewi Putri, U. (2022). Perancangan Aplikasi Rental Mobil Menggunakan Diagram UML (Unified Modelling Language). In *DOI: …* (Vol. 1, Issue 1).
- Herlalang, E., & Kautsar, I. A. (2022). RANCANG BANGUN FITUR CHAT PADA EPORTOFOLIO BERBASIS WEB. *JIPI (Jurnal Ilmiah Penelitian Dan Pembelajaran Informatika)*, *7*(3). https://doi.org/10.29100/jipi.v7i3.2990
- Husna, F. T. (2021). Sistem Informasi Geografis Pendataan Jalan Berbasis Web Di Wilayah Kuantan Singingi (Studi Kasus Dinas Pupr Kuantan Singingi). *Jurnal Perencanaan, Sains, Teknologi, Dan Komputer (JuPerSaTek)*, *4*(1), 814–820.
- Laily, Iftitah. N. (2022). Pengertian Website Menurut Para Ahli, Beserta Jenis dan Fungsinya - Lifestyle Katadata.co.id. In *Katadata.co.id*.
- Lipson, A., Lispson, S. G., & Lipson, H. (2019). Pengertian dan Fungsi HTML (HyperText Markup Language). *Cambridge University Press*, *53*(9).
- M. Prawiro. (2018). *Pengertian Surat Masuk dan Surat Keluar*. Maxmanroe.
- Nurhadi, & Muhammad Ridwan. (2022). Sistem Informasi Inventaris Berbasis Web

Menggunakan Metode Prototype. *Jurnal Multidisiplin Madani*, *2*(9), 3543–3550. https://doi.org/10.55927/mudima.v2i9.1143

- Pamungkas, R. A. (2019). ANALISIS KUALITAS WEBSITE SMK NEGERI 2 SRAGEN DENGAN METODE WEBQUAL 4.0 DAN IMPORTANCE PERFORMANCE ANALYSIST (IPA). *Jurnal Tekno Kompak*, *13*(1). https://doi.org/10.33365/jtk.v13i1.220
- Putri, E. Y., Hernawati, E., & Kom, M. (n.d.). *Aplikasi Pengarsipan Surat Masuk dan Surat Keluar Berbasis Web Di Dinas Koperasi dan Usaha Kecil Provinsi Jawa Barat Web Based Archiving Application For Incoming and Outgoing Mail At Dinas Koperasi dan Usaha Kecil Of West Java's Province*.
- Ramadhani, D., Zukhoiriyah, D., & Ramadhani, M. (2022). Perancangan Sistem Pemilihan Cabang Olahraga di Dispora Kota Medan Berbasis Webiste. *Journal of Computer Science and Informatics Engineering (CoSIE)*. https://doi.org/10.55537/cosie.v1i1.39
- Refnaldi kurniawan saputra, Rahmi Fajri, G., Ahmad, S., Haris Sembiring, E., & Hasan, M. A. (2021). KEAMANAN DATA PADA PENGARSIPAN SURAT MENGGUNAKAN METODE KRIPTOGRAFI KLASIK VIGENERE CIPHER DAN SHIFT CIPHER. *ZONAsi: Jurnal Sistem Informasi*, *2*(1). https://doi.org/10.31849/zn.v2i1.6220
- Rori, Y. (2019). Aplikasi Mobile Web Penjualan Produk Goddesskin Pada Athena Skin Care Menggunakan Metode Fast. *Politeknik Negeri Sriwijaya*, *2*.
- Rotuahta, S. R. (2016). Pemrograman dan bahasa Pemrograman. *STMIK-STIE Mikroskil*, *December*, 1–91.
- Sophian, S. (2022). Sistem Informasi Pengarsipan Data Perkara Pada Pengadilan Agama Kelas IA Pekanbaru. *Jurnal Ilmiah Pendidikan Scholastic*, *6*(3). https://doi.org/10.36057/jips.v6i3.560
- Yulisman, Y., Wahyuni, R., & Irawan, Y. (2020). Aplikasi Pengarsipan Surat Masuk dan Surat Keluar Berbasis Web pada SMP Negeri 32 Pekanbaru. *Jurnal Teknologi Sistem Informasi Dan Aplikasi*, *3*(4). https://doi.org/10.32493/jtsi.v3i4.7345